Документ подписан прос<u>той электронной подписью</u><br>Информация о владовосхдарственное аккредитованное не<mark>коммерческое частное образовательное</mark> **учреждение высшего образования «Академия маркетинга и социально-информационных технологий – ИМСИТ» (г. Краснодар)** 4237c7ccb9b9e111bbaf1f4fcda9201d015c4dbaa12**\$#AH7\QX\BQAkaдемия ИМСИТ)** Информация о владельце: ФИО: Агабекян Раиса Левоновна Должность: ректор Дата подписания: 06.02.2024 14:53:52 Уникальный программный ключ:

УТВЕРЖДАЮ

Проректор по учебной работе, доцент

\_\_\_\_\_\_\_\_\_\_\_\_\_\_Н.И. Севрюгина

20.11.2023

### **Б1.О.36**

# **Безопасность операционных систем**

## рабочая программа дисциплины (модуля)

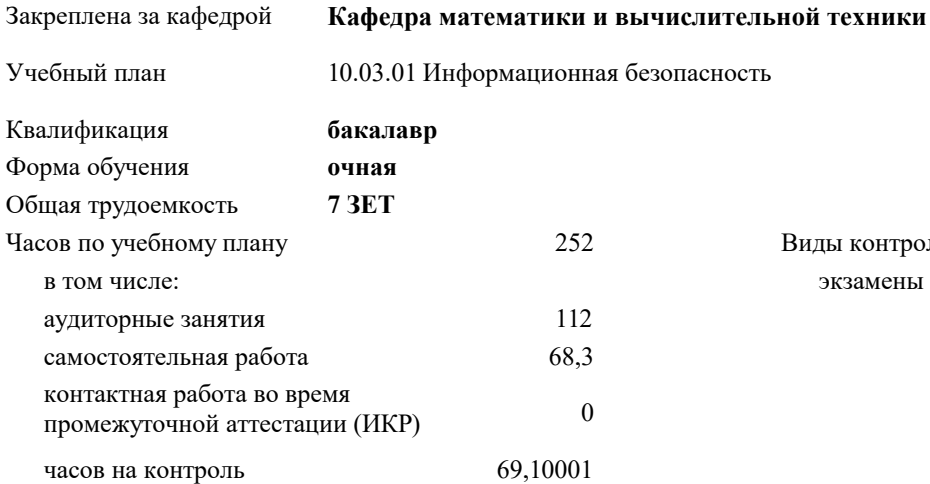

#### **Распределение часов дисциплины по семестрам**

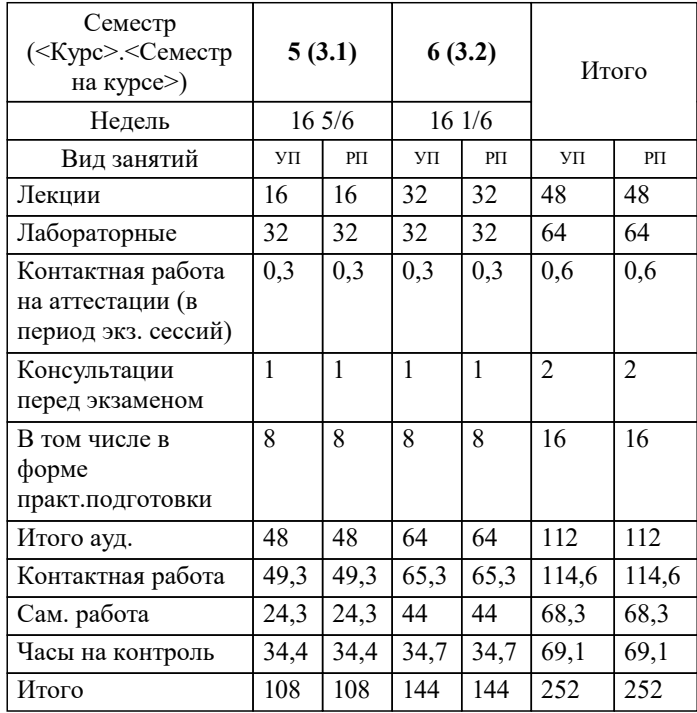

экзамены 6, 5 Виды контроля в семестрах: УП: 10.03.01 ИБ 3++24.plx стр. 2

Программу составил(и): *к.т.н., доцент, Капустин С.А.*

Рецензент(ы): *д.т.н., Профессор кафедры информатики и вычислительной техники КубГТУ, Хисамов Ф.Г.*

**Безопасность операционных систем** Рабочая программа дисциплины

разработана в соответствии с ФГОС ВО:

Федеральный государственный образовательный стандарт высшего образования - бакалавриат по направлению подготовки 10.03.01 Информационная безопасность (приказ Минобрнауки России от 17.11.2020 г. № 1427)

10.03.01 Информационная безопасность составлена на основании учебного плана: утвержденного учёным советом вуза от 20.11.2023 протокол № 3.

**Кафедра математики и вычислительной техники** Рабочая программа одобрена на заседании кафедры

Протокол от 13.10.2023 г. № 3

Зав. кафедрой Исикова Наталья Павловна

Согласовано с представителями работодателей на заседании НМС, протокол № 3 от 20.11.2023.

Председатель НМС проф. Павелко Н.Н.

#### 1. ЦЕЛИ ОСВОЕНИЯ ДИСЦИПЛИНЫ (МОДУЛЯ)

1.1 обучение студентов принципам построения современных операционных систем (ОС);

1.2 обучение принципам построения защиты информации в ОС и анализа надежности защиты ОС.

Задачи: устройства и принципов функционирования ОС различной архитектуры;

принципов построения подсистем защиты в ОС различной архитектуры;

средств и методов несанкционированного доступа (НСД) к ресурсам ОС.

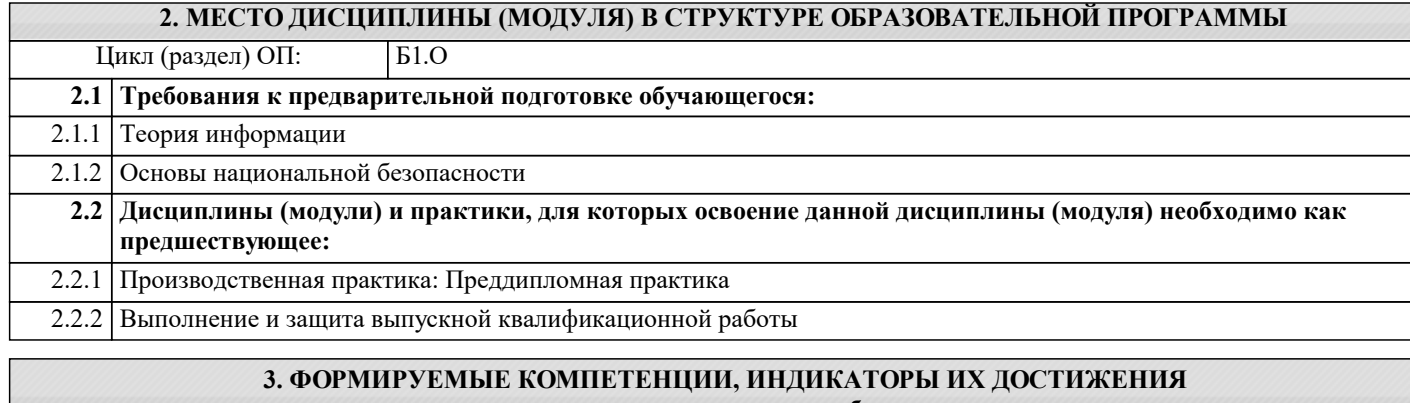

и планируемые результаты обучения

ОПК-4.2: Способен администрировать операционные системы, системы управления базами данных, вычислительные сети:

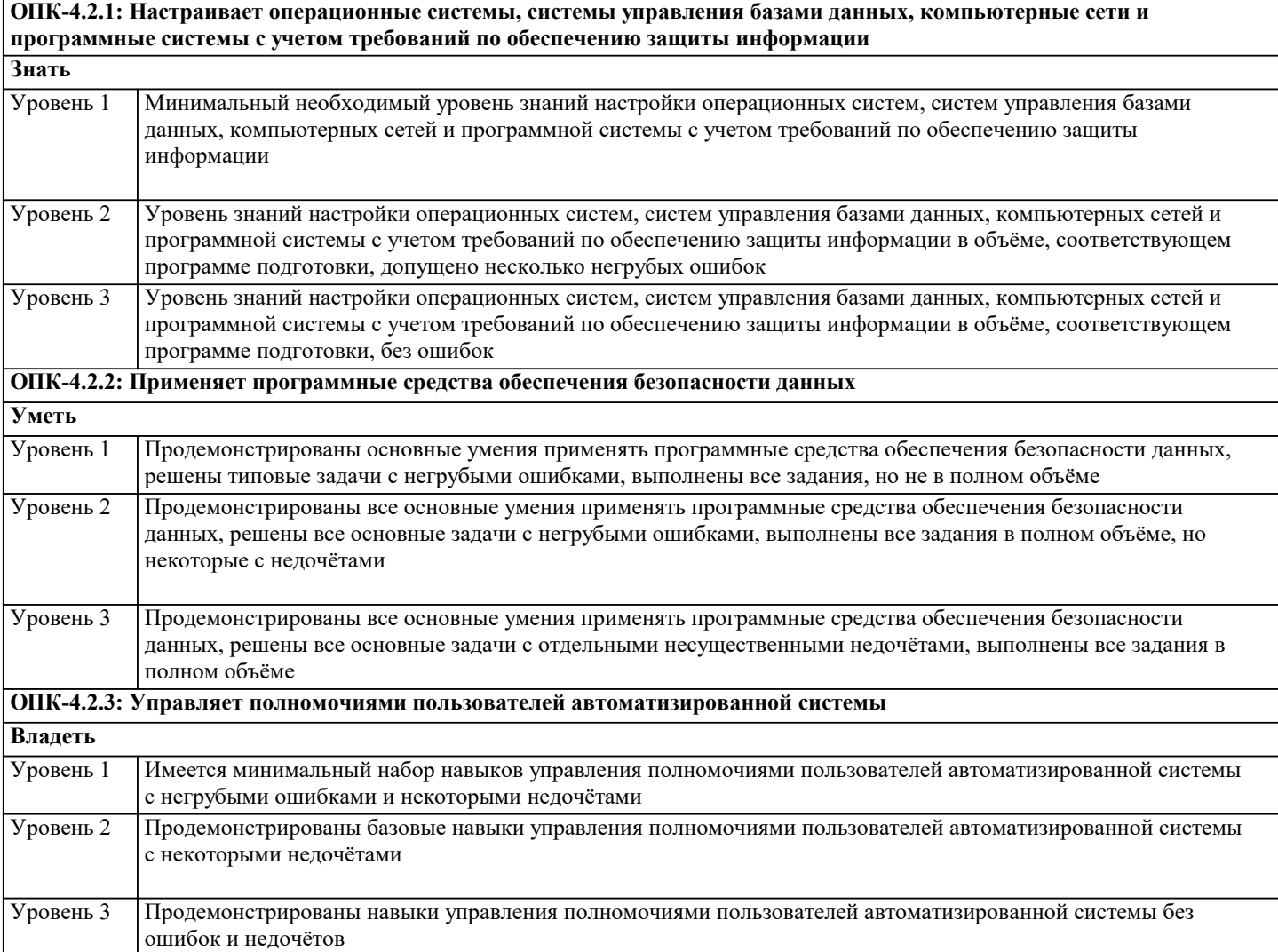

4. СТРУКТУРА И СОДЕРЖАНИЕ ДИСЦИПЛИНЫ (МОДУЛЯ) Кол Семестр Часов Компетен-Литература и эл. ресурсы Практ Наименование разделов и тем /вид занятия/ занятия  $/$  Kypc ции . подг.

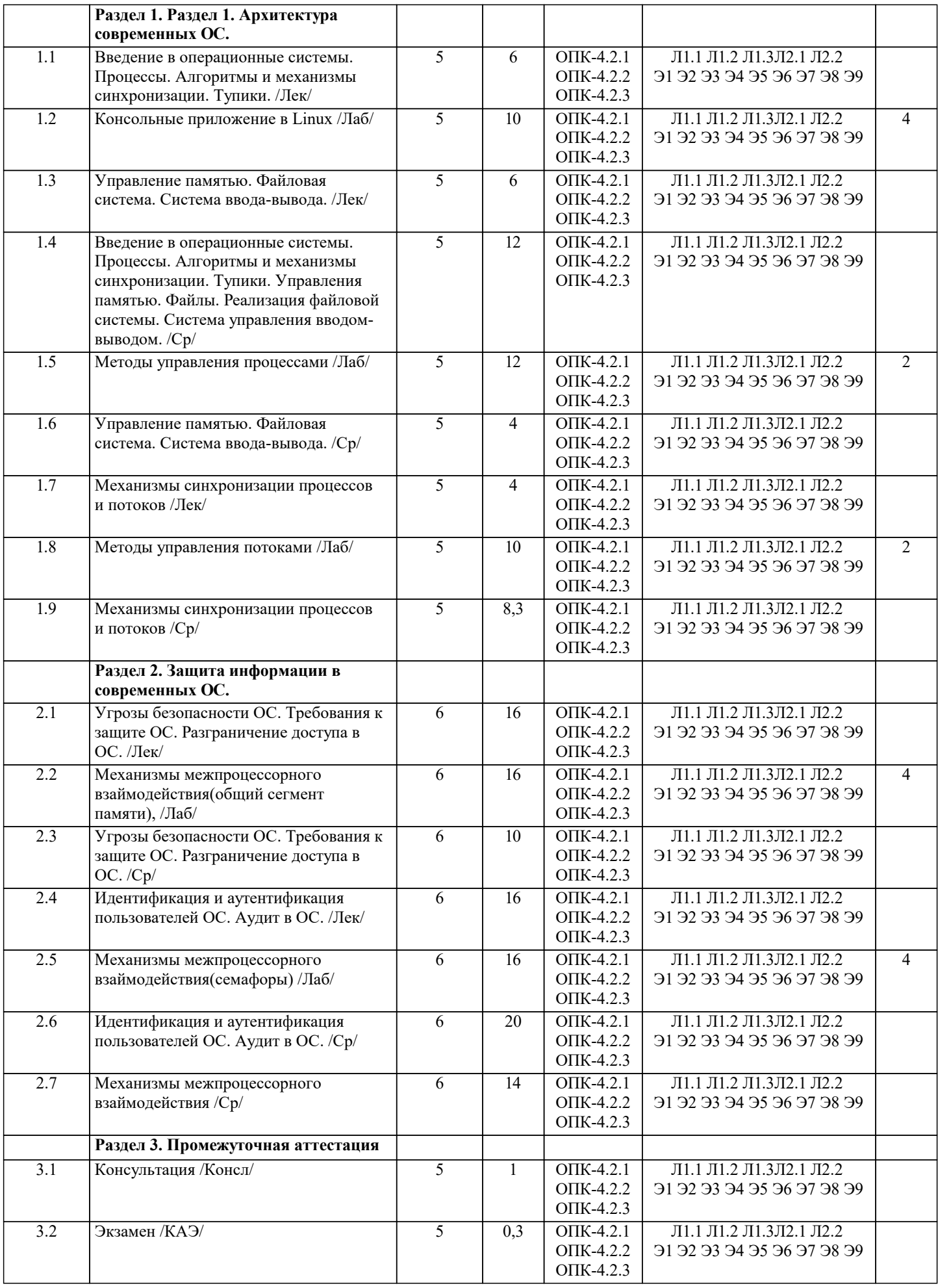

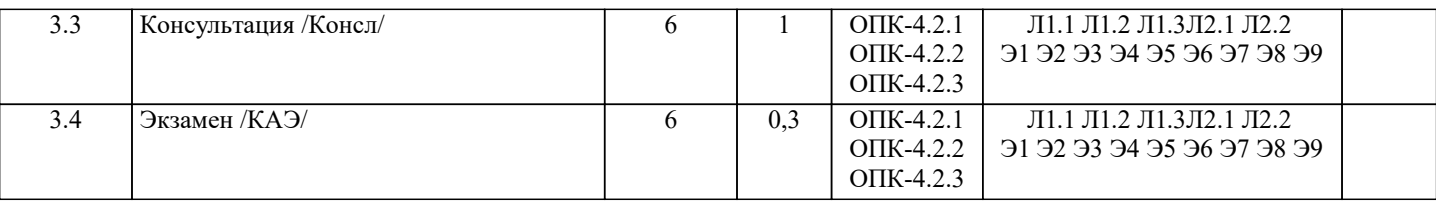

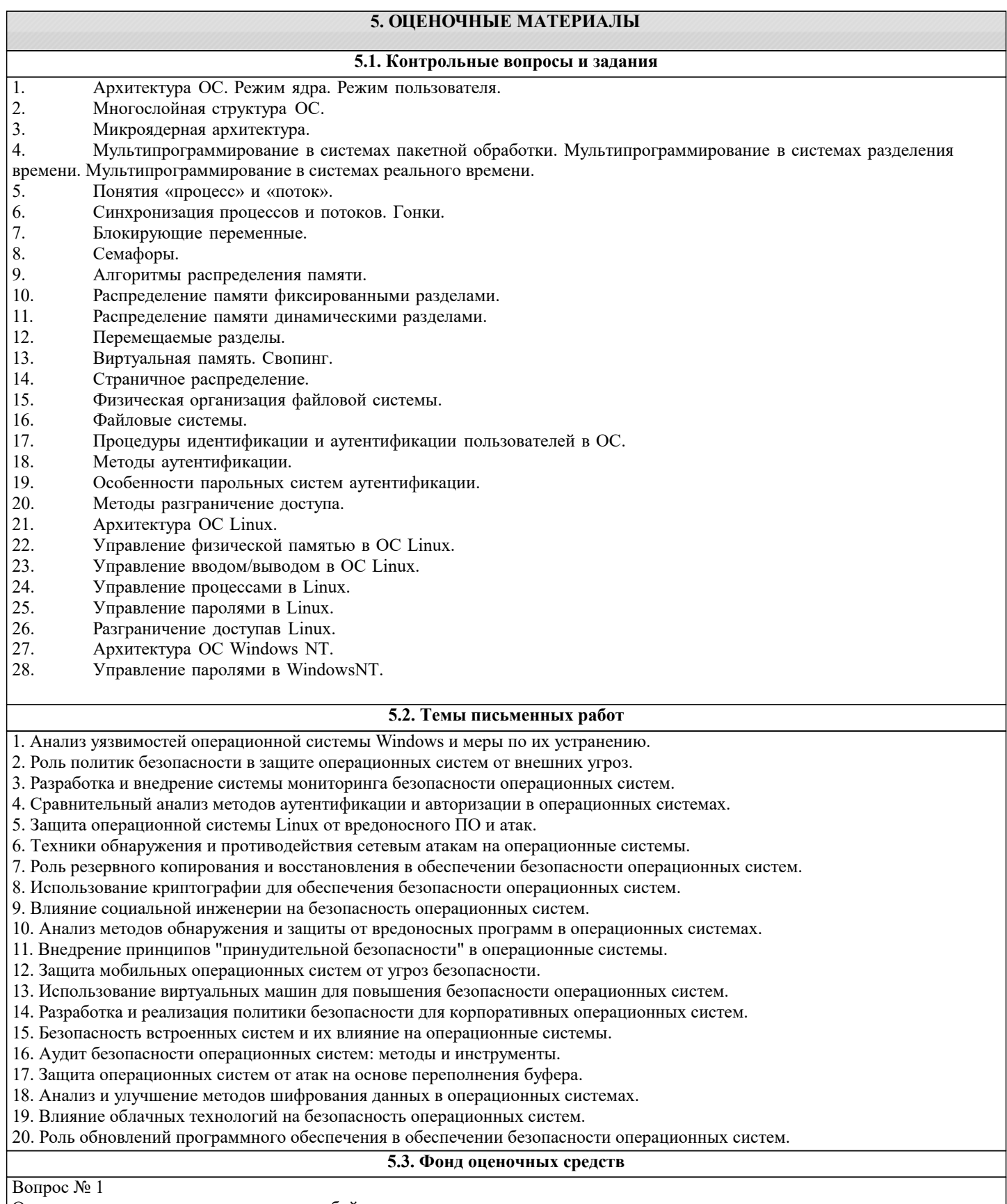

Операционные системы представляют собой программные продукты, входящие в состав:

прикладного программного обеспечения

системного программного обеспечения системы управления базами данных систем программирования уникального программного обеспечения Вопрос № 2 Операционная система - это

совокупность основных устройств компьютера система программирования на языке низкого уровня набор программ, обеспечивающих работу всех аппаратных устройств компьютера и доступ пользователя к ним совокупность программ, используемых для операций с документами программа для уничтожения компьютерных вирусов Вопрос № 3 Программы обслуживания устройств компьютера называются

загрузчиками драйверами трансляторами интерпретаторами компиляторами Вопрос № 4 Программой-архиватором называют

компилятор

программу для уменьшения информационного объема (сжатия) файлов программу резервного копирования файлов транслятор систему управления базами данных Вопрос № 5 Архивный файл представляет собой:

файл, которым долго не пользовались

файл, защищенный от копирования файл, сжатый с помощью архиватора файл, защищенный от несанкционированного доступа файл, зараженный компьютерным вирусом Вопрос № 6 Степень сжатия файла зависит

только от типа файла только от программы-архиватора от типа файла и программы-архиватора от производительности компьютера от объема оперативной памяти персонального компьютера, на котором производится архивация файла Вопрос № 7 Компьютерные вирусы

возникают в связи со сбоями в аппаратных средствах компьютера пишутся людьми специально для нанесения ущерба пользователям ПК зарождаются при работе неверно написанных программных продуктов являются следствием ошибок в ОС имеют биологическое происхождение Вопрос № 8 Создание компьютерных вирусов является

последствием сбоев ОС развлечением программистов побочным эффектом при разработке программного обеспечения преступлением необходимым компонентом подготовки Вопрос № 9 Загрузочные вирусы характеризуются тем, что

поражают загрузочные сектора дисков поражают программы в начале их работы запускаются при запуске компьютера изменяют весь код заражаемого файла всегда меняют начало и длину файла

Вопрос № 10 Файловый вирус поражают загрузочные сектора дисков всегда изменяют код заражаемого файла всегда меняет длину файла всегда меняет начало файла всегда меняет начало и длину файла Вопрос № 11 Операционную систему с диска загружает в ОЗУ **BIOS** драйвер загрузчик операционной системы сервисная программа Вопрос № 12 Программа, работающая под управлением Windows, называется приложение среда документ как - то иначе Bonpoc № 13 Окно - это рабочая область экрана приложение Windows событие Windows основное средство общения с Windows Вопрос № 14 При включении компьютера процессор обращается к  $O<sub>3</sub>$  $\Pi$ <sub>3</sub>V винчестеру дискете Вопрос № 15 В окне папки находится наглядное изображение файловой структуры работающая программа содержимое папки содержимое файла Вопрос № 16 Завершение работы с компьютером происходит по команде Пуск-Программы-Завершение работы Пуск-Завершение работы нажать Reset  $Ctrl + Alt + Delete$ Вопрос № 17 Программное обеспечение это совокупность устройств установленных на компьютере все программы которые у вас есть на диске все устройства которые существуют в мире совокупность программ установленных на компьютере Вопрос № 18 Что такое буфер обмена? Специальная область памяти компьютера в которой временно хранится информация Специальная область монитора в которой временно хранится информация Жесткий диск Это специальная память компьютера которую нельзя стереть Вопрос № 19 Что не является объектом операционной системы Windows? Рабочий стол

Панель задач Папка Процессор Корзина Вопрос № 20 Какое действие нельзя выполнить с объектом операционной системы Windows? Создать Открыть Переместить Копировать Порвать Вопрос № 21 Программное обеспечение делится на Прикладное Системное Компьютерное Инструментальное Процессорное Вопрос № 22 Языки программирования относятся к инструментальному ПО прикладному ПО системному ПО Вопрос № 23 Текущий диск - это диск, с которым пользователь работает в данный момент времени  $CD-ROM$ **HDD** диск, в котором хранится операционная система Вопрос № 24 ОС Windows поддерживает длинные имена файлов. Длинным именем файла считается любое имя файла без ограничения на количество символов в имени файла любое имя файла латинскими буквами, не превыщающее 255 символов любое имя файла, не превышающее 255 символов любое имя файла, не превышающее 512 символов Вопрос № 25 Внутренние команды - это команды, предназначенные для создания файлов и каталогов команды, встроенные в операционную систему команды, которые имеют расширения .sys, .exe, .com Вопрос № 26 Функции, выполняемые программой command.com обрабатывает команды, вводимые пользователем хранит все команды операционной системы обрабатывает команды и программы, выполняемые при каждом запуске компьютера хранит все команды, которые использует пользователь в своей работе Вопрос № 27 Загрузчик операционной системы служит для загрузки программ в оперативную память ЭВМ обработки команд, введенных пользователем считывания в память модулей операционной системы io.sys и msdos.sys подключения устройств ввода-вывода Вопрос № 28  $\overrightarrow{BIOS}$  –  $\overrightarrow{OIOS}$ игровая программа диалоговая оболочка базовая система ввода-вывода командный язык операционной системы Вопрос № 29

#### Основными функциями операционной системы являются

диалог с пользователем управление ресурсами компьютера разработка программ для ЭВМ запуск программ на выполнение вывод информации на принтер Вопрос № 30 К операционным системам относятся

MS-Office MS-Word, Word Pad, PowerPoint MS-DOS, Windows XP Photoshop Вопрос № 31 Сетевые операционные системы - это

комплекс программ для одновременной работы группы пользователей комплекс программ, переносимых в сети с одного компьютера на другой комплекс программ, обеспечивающих обработку, передачу и хранение данных в сети Вопрос № 32 Для своего размещения файл требует

непрерывного пространства на диске свободных кластеров в различных частях диска Fat-таблицы. Вопрос № 33 Расширение файла записывают

5 произвольными символами или буквами 4 символами или буквами только 3 буквами не более чем 3 символа или буквы Вопрос № 34 Расширение файла .exe означает, что этот файл

командный системный выполняемый Вопрос № 35 Символ «\*» при поиске файлов означает:

любое число любых символов один произвольный символ один конкретный символ Вопрос № 36 Символ «?» при поиске файлов означает:

любое число любых символов один произвольный символ один конкретный символ Вопрос № 37 Исполняемые файлы имеют расширение

 $exe$ bas .bat .com  $x \,$ ls Вопрос № 38 Программа - это система правил, описывающая последовательность действий, которые необходимо выполнить для решения задачи указание на выполнение действий из заданного набора область внешней памяти для хранения текстовых, числовых данных и другой информации последовательность команд, реализующая алгоритм решения задачи Вопрос № 39 Текстовый редактор - это

прикладное программное обеспечение, используемое для создания текстовых документов и работы с ними прикладное программное обеспечение, используемое для создания таблиц и работы с ними прикладное программное обеспечение, используемое для автоматизации задач бухгалтерского учета Вопрос № 40 Основными функциями текстовых редакторов являются: создание таблиц и выполнение расчетов по ним редактирование текста, форматирование текста, вывод текста на печать разработка графических приложений Вопрос № 41 Программа, хранящаяся во внешней памяти, после вызова на выполнение попадает в ..... и обрабатывается .... Вместо многоточия вставить соответствующие высказывания: устройство ввода; процессором процессор; регистрами процессора процессор; процессором оперативная память; процессором файл; процессором Вопрос № 42 Выберите файловую систему которая увеличивает надёжность и эффективность использования дискового пространства **NTFS FAT12 FAT32 FAT16**  $Ext3$ Вопрос № 43 Активизировать или выделить файл или папку можно: двойным щелчком мыши протаскиванием щелчком указыванием Вопрос № 44 Утилита - это: операционная система прикладная программа базовая система ввода - вывода сервисная программа Вопрос № 45 Какие имена файлов составлены верно: "пример".doc пример. doc doc?.пример пример:doc ложь.bat Вопрос № 46 Укажите расширение файла Моя первая программа это.doc: нет расширения  $300$ .doc .doc  $d$ oc Вопрос № 47 Каталог содержит файлы a)zl.pas  $6)z21.pas$  $B)Z4.p$  $r$ ) $z33.p$ д)zad.pas e)zom.pp При выделении файлов с использованием маски z??.р\* список всех выделенных файлов б, д, е б, г, д, е

 а, б, в, г, д, е б, д Вопрос № 48 Укажите тип файла Proba.bat текстовый графический web - страница исполняемый Вопрос № 49 На тип файла указывает: расширение файла путь к файлу название файла свойства файла Вопрос № 50 Папка, которая находится внутри другой папки, называется основной корневой вложенной главной Вопрос № 51 Укажите последовательность действий при упорядочении открытых окон в Windows каскадом Укажите порядок следования вариантов ответа: 1 Навести указатель мыши на панель задач 2 Нажать левую кнопку мыши 3 Щелкнуть правой кнопкой мыши 4 Выбрать пункт окна каскадом 1-2-3-4 1-4-2-3 1-4-3-2 1-3-4-2 Вопрос № 52 В системное программное обеспечение входят: языки программирования операционные системы графические редакторы утилиты компьютерные игры текстовые редакторы Вопрос № 53 Приложение выгружается из оперативной памяти и прекращает свою работу, если: запустить другое приложение свернуть окно приложения закрыть окно приложения переключиться в другое окно Вопрос № 54 Из списка файлов выберите файлы, содержащие текстовую информацию risunok.txt картинка.doc текст.gif disko.d0k muzik.mp3 foto.rtf Вопрос № 55 Выберите из предложенных файлов содержащие графическую информацию: risunok.txt disko.jpg текст.gif muzik.bmp foto.doc

Вопрос № 56 Файловая система NTFS имеет размер кластера (по умолчанию) 2 Мбайт 4 Кбайт 16384 Гбайт 4 Гбайт  $4.5<sub>ura</sub>$ 4 байта Вопрос № 57 Центр обеспечения безопасности Windows ... может регулярно проверять наличие обновлений и автоматически их устанавливать позволяет предотвращать несанкционированные изменения в компьютере, обеспечивает защиту, запрашивая разрешение перед совершением потенциально опасных для компьютера действий. защищает компьютер, предотвращает доступ к нему хакеров и вредоносных программ показывает текущее состояние защиты компьютера и рекомендует меры по усилению безопасности. Вопрос № 58 Системный реестр ОС Windows является иерархической базой данных, в которой хранится информация о конфигурации Windows. В реестре содержатся сведения об: оборудовании системы параметрах настройки, к которым ОС постоянно обращается во время работы пользователях компьютера установленных программах Вопрос № 59 Брандмауэр (межсетевой экран) ... позволяет предотвращать несанкционированные изменения в компьютере, обеспечивает защиту, запрашивая разрешение перед совершением потенциально опасных для компьютера действий. показывает текущее состояние защиты компьютера и рекомендует меры по усилению безопасности. защищает компьютер, предотвращает доступ к нему хакеров и вредоносных программ может регулярно проверять наличие обновлений и автоматически их устанавливать Вопрос № 60 Что такое отказоустойчивость? Это когда несколько процессов в один момент времени обращаются к одним ресурсам, и возникает тупиковая ситуация. Скрытая от пользователя служебная программа, работающая в фоновом режиме Процесс определения взаимодействия файлового сервера с клиентом свойство технической системы сохранять свою работоспособность после отказа одного или нескольких составных компонентов Вопрос № 61 Какая система шифрования удостоверяет документы, как настоящие подписи Необратимые функции Цифровые подписи Шифрование с открытым ключом Шифрование с секретным ключом Вопрос № 62 Что такое аутентификация? Зашифрованное сообщение невозможно расшифровать или очень трудно Программа, скрывающая от пользователя все сложности работы оборудования, избавляет от необходимости общения с оборудованием на прямую Процесс обработки посылаемых на печать документ, которые сохраняются на диске до момента, когда печатающее устройство сможет их обработать Процесс проверки подлинности предъявленного пользователем идентификатора Bonpoc № 63 В каком виде планирования планировщик каждый раз выбирает процесс с наименьшим временем выполнения: "Кратчайшая задача - первая" Наименьшее оставшееся время выполнения "Первым пришел - первым обслужен" Верного ответа нет Вопрос № 64 В зависимости от назначения компьютера, на котором системы установлены выделяют ...

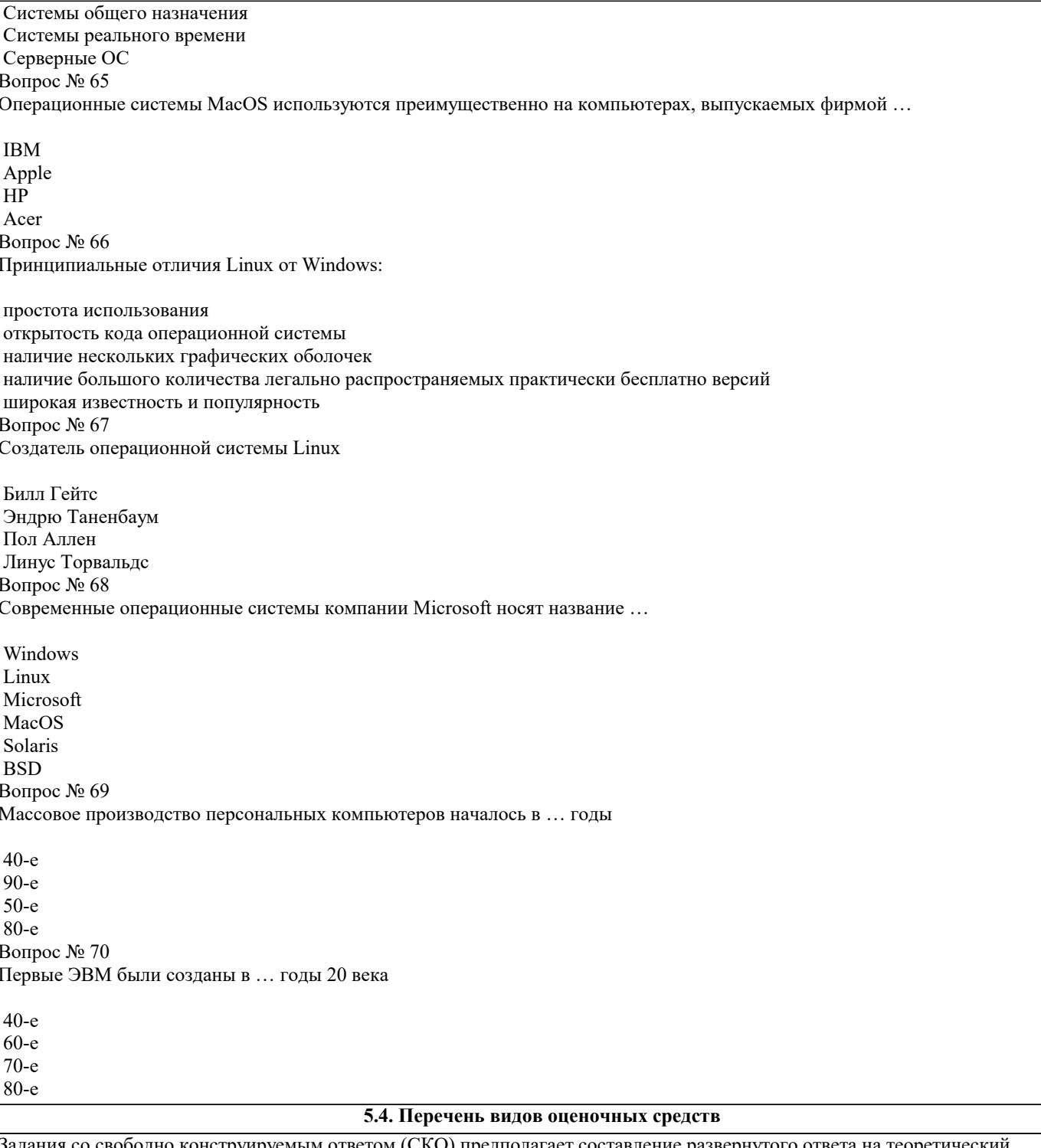

Задания со свободно конструируемым ответом (СКО) предполагает составление развернутого ответа на теоретический<br>вопрос. Задание с выбором варианта ответа (ОВ, в задании данного типа предлагается несколько вариантов ответа, которых верный(ые). Задания со свободно конструируемым ответом (СКО) предполагает составление развернутого ответа, включающего полное решение задачи с пояснениями.

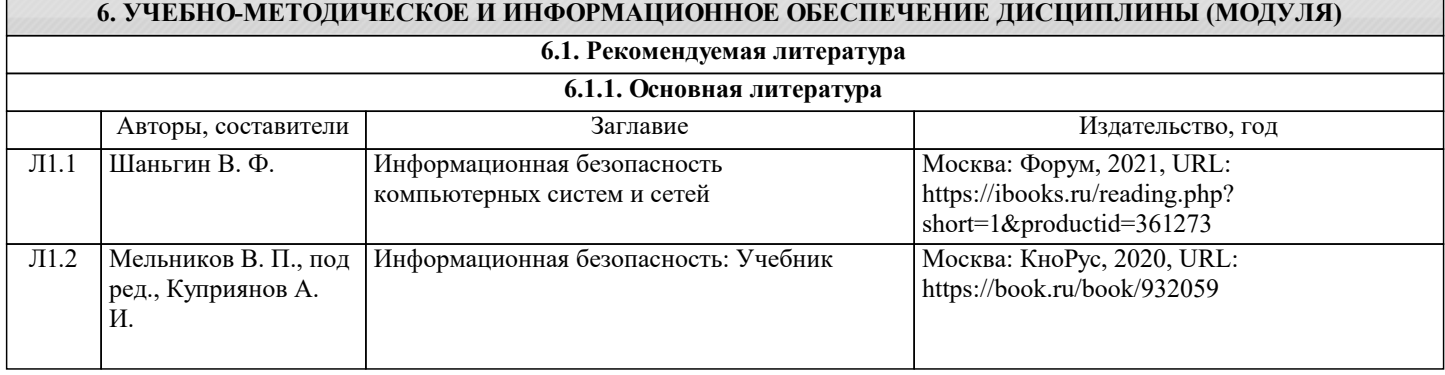

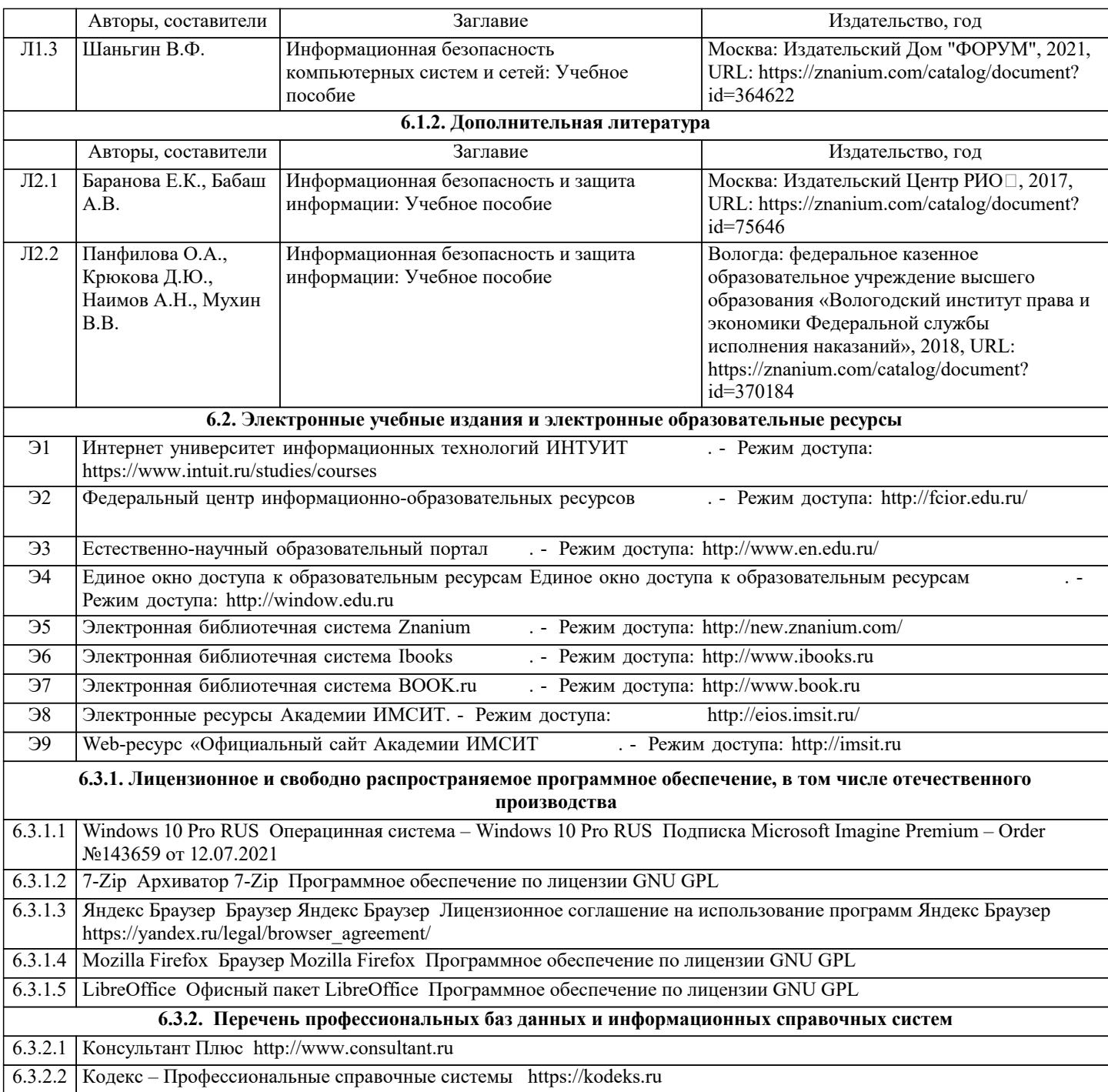

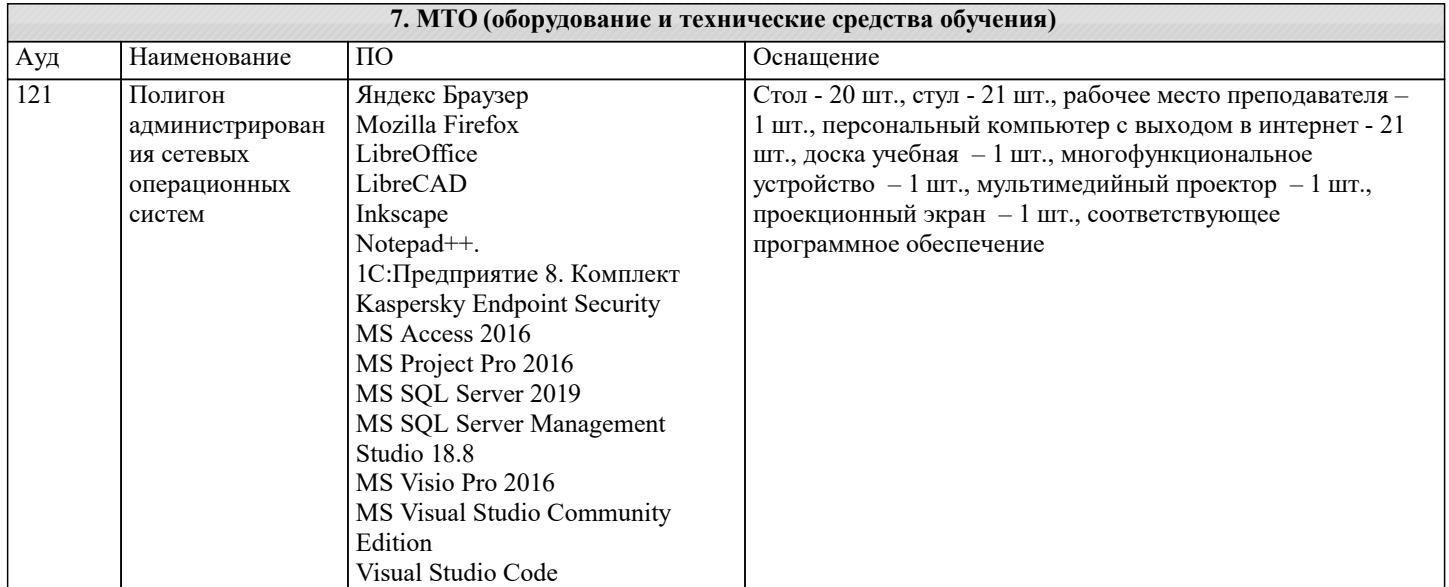

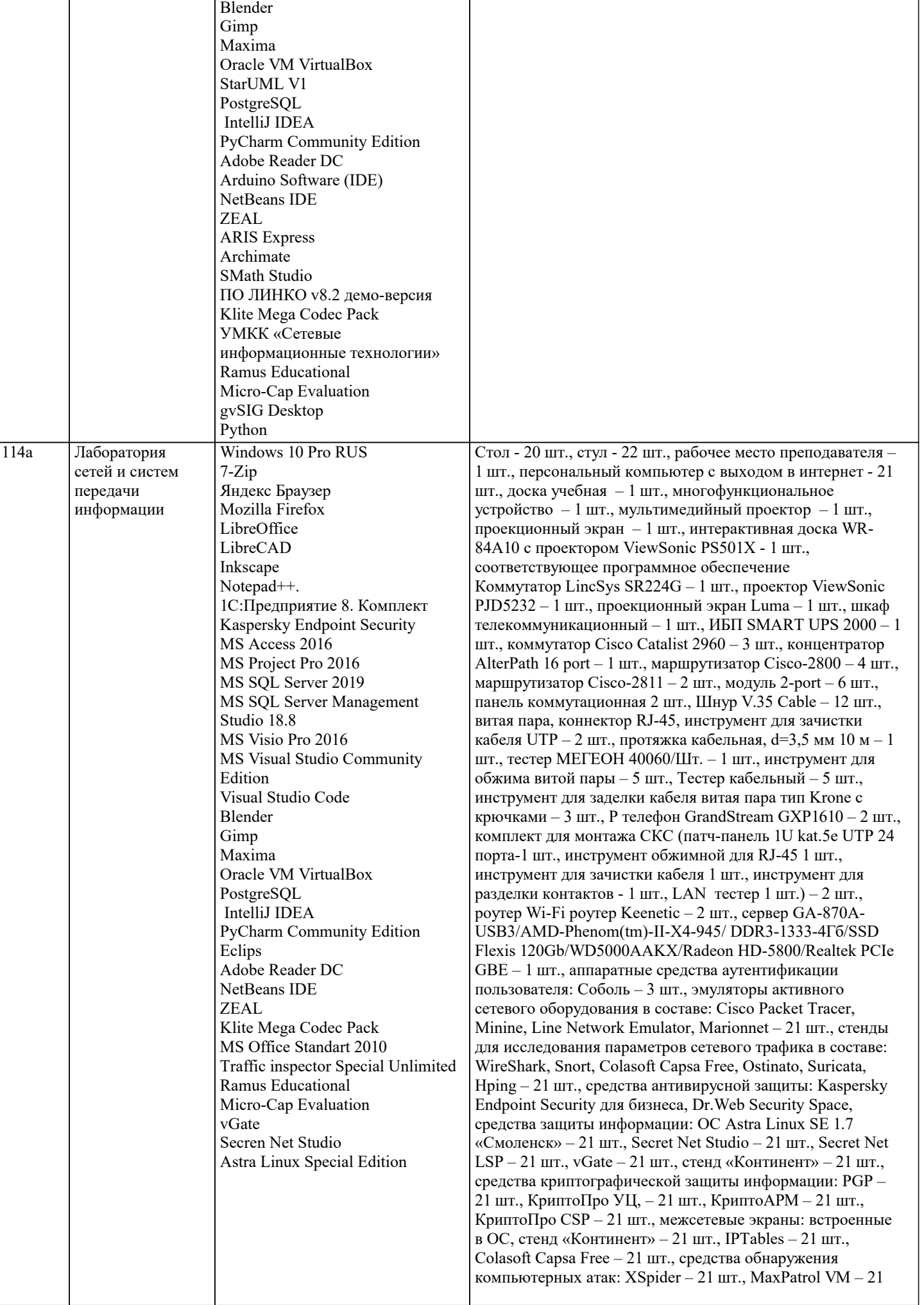

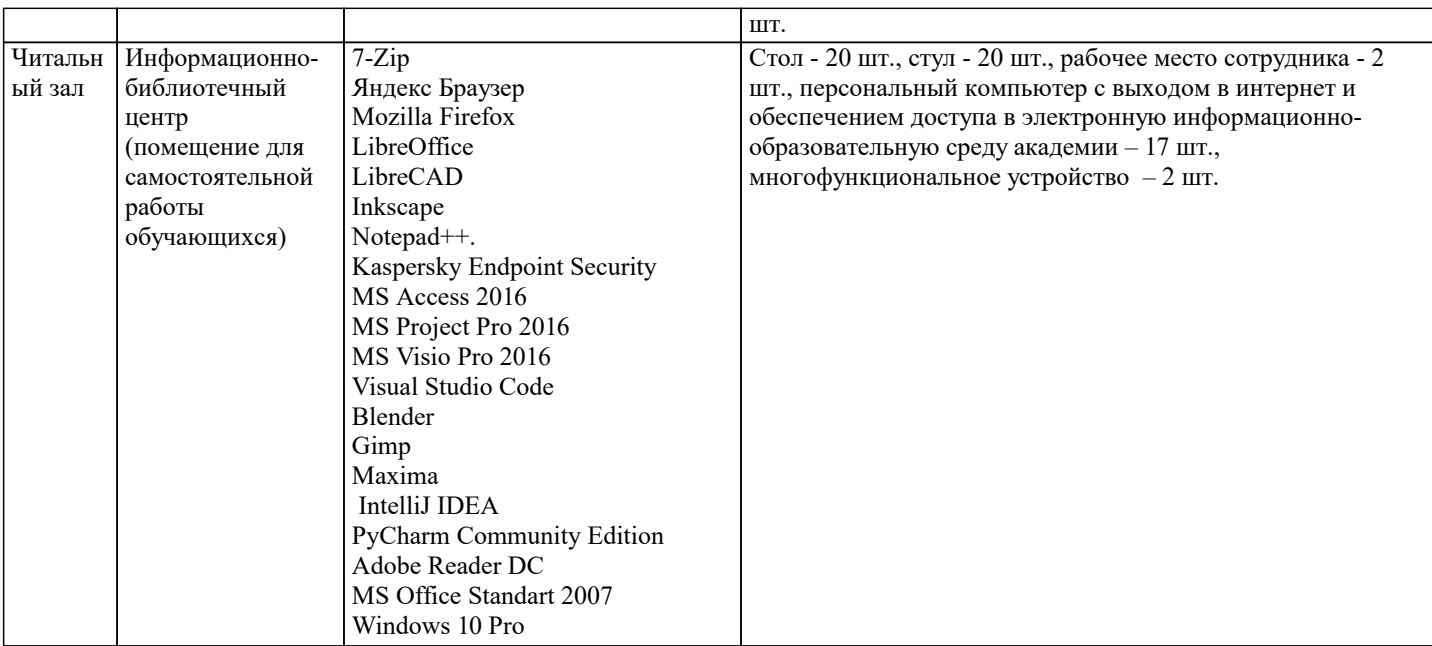

#### 8. МЕТОЛИЧЕСКИЕ УКАЗАНИЯ ЛЛЯ ОБУЧАЮШИХСЯ ПО ОСВОЕНИЮ ЛИСПИПЛИНЫ (МОЛУЛЯ)

В соответствии с требованиями ФГОС ВО по направлению подготовки реализация компетентностного подхода предусматривает использование в учебном процессе активных и интерактивных форм проведения занятий (разбор конкретных задач, проведение блиц-опросов, исследовательские работы) в сочетании с внеаудиторной работой с целью формирования и развития профессиональных навыков обучающихся.

Лекционные занятия дополняются ПЗ и различными формами СРС с учебной и научной литературой В процессе такой работы студенты приобретают навыки «глубокого чтения» - анализа и интерпретации текстов по методологии и методике дисциплины.

Учебный материал по дисциплине «Безопасность операционных систем», разделен на логически завершенные части (модули), после изучения, которых предусматривается аттестация в форме письменных тестов, контрольных работ. Работы оцениваются в баллах, сумма которых дает рейтинг каждого обучающегося. В баллах оцениваются не только знания и навыки обучающихся, но и их творческие возможности: активность, неординарность решений поставленных проблем. Каждый модуль учебной дисциплины включает обязательные виды работ – лекции, ПЗ, различные виды СРС (выполнение домашних заданий по решению задач, подготовка к лекциям и практическим занятиям).

Форма текущего контроля знаний – работа студента на практическом занятии, опрос. Форма промежуточных аттестаций – контрольная работа в аудитории, домашняя работа. Итоговая форма контроля знаний по модулям - контрольная работа с задачами по материалу модуля.

Методические указания по выполнению всех видов учебной работы размещены в электронной образовательной среде акалемии.

Методические указания и материалы по видам учебных занятий по дисциплине:

Вид учебных занятий, работ - Организация деятельности обучающегося

Лекция - Написание конспекта лекций: кратко, схематично, последовательно фиксировать основные положения, выводы, формулировки, обобщения, отмечать важные мысли, выделять ключевые слова, термины. Проверка терминов, понятий с помощью энциклопедий, словарей, справочников с выписыванием толкований в тетрадь. Обозначить вопросы, термины, материал, который вызывает трудности, попытаться найти ответ в рекомендуемой литературе, если самостоятельно не удаётся разобраться в материале, необходимо сформулировать вопрос и задать преподавателю на консультации, на практическом занятии.

Практические занятия - Конспектирование источников. Работа с конспектом лекций, подготовка ответов к контрольным вопросам, просмотр рекомендуемой литературы, работа с текстом. Выполнение практических задач в инструментальных средах. Выполнение проектов. Решение расчётно-графических заданий, решение задач по алгоритму и др.

Самостоятельная работа - Знакомство с основной и дополнительной литературой, включая справочные издания, зарубежные источники, конспект основных положений, терминов, сведений, требующихся для запоминания и являющихся основополагающими в этой теме. Составление аннотаций к прочитанным литературным источникам и др.

#### 9. МЕТОДИЧЕСКИЕ УКАЗАНИЯ ОБУЧАЮЩИМСЯ ПО ВЫПОЛНЕНИЮ САМОСТОЯТЕЛЬНОЙ РАБОТЫ

Методические указания по выполнению самостоятельной работы по дисциплине «Безопасность операционных систем». Формой осуществления контроля выполнения самостоятельной работы является подготовки рефератов на актуальные темы,

т. е. изучение с помощью научных методов явлений и процессов, анализа влияния на них различных факторов, а также, изучение взаимодействия между явлениями, с целью получения убедительно доказанных и полезных для науки и практики решений с максимальным эффектом.

Цель реферата – определение конкретного объекта и всестороннее, достоверное изучение его структуры, характеристик, связей на основе разработанных в науке принципов и методов познания, а также получение полезных для деятельности человека результатов, внедрение в производство с дальнейшим эффектом.

Основой разработки каждой темы является методология, т. е. совокупность методов, способов, приемов и их определенная последовательность, принятая при разработке научного исследования. В конечном счете, методология - это схема, план решения поставленной научно исследовательской задачи. Процесс подготовки реферата состоит из следующих основных этапов:

1. Выбор темы и обоснование ее актуальности.

2. Составление библиографии, ознакомление с законодательными актами, нормативными документами и другими источниками, относящимися к теме проекта (работы).

3. Разработка алгоритма исследования, формирование требований к исходным данным, выбор методов и инструментальных

средств анализа.

4. Сбор фактического материала.

5. Обработка и анализ полученной информации с применением современных методов анализа.

6. Формулировка выводов и выработка рекомендаций.

7. Оформление работы в соответствии с установленными требованиями